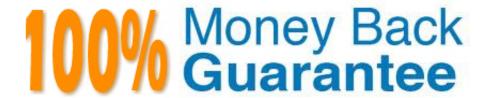

Vendor:Oracle

**Exam Code:**1Z0-549

Exam Name: JD Edwards EnterpriseOne 9 Distribution

**Essentials** 

Version: Demo

Which three are elements of Asset Depreciation?

- A. Liability on Balance Sheet
- B. Salvage Value
- C. Net Historical Value
- D. Accumulated Depreciation
- E. Cost Basis

Correct Answer: BDE

Explanation: www.oracle.com/ocom/groups/public/@opnpublic/.../032770.pdf

## **QUESTION 2**

When your client runs the Tax Summary Report (R0018P) for the first time and no data appears. You immediately check the Tax Table (F0018) and find it empty. Which of the following has not been set up?

- A. The Tax Rules by Company program.
- B. The processing option In the Auto Payments Update program
- C. The processing option In the post program, to update the tax table
- D. The Tax Authority in the Address Book program.
- E. The Supplier Master program, to update the tax table

Correct Answer: C

Explanation: download.oracle.com/docs/cd/B31039\_02/jded/.../e1\_812are-b\_0406.pdf

## **QUESTION 3**

For a customer of a company there is a relation between the region of the customer and the sales manager for this region. How can this request be implemented in JDEdwards?

- A. Use the address book category codes.
- B. Use category codes in the Accounts receivable Master F03012.
- C. Use category codes in the address book and set up category code data relationships.
- D. Use category codes in the Accounts Receivable Ledger F03B11.

Correct Answer: A

A special rebate payment has to be issued to a customer that doesn\\'t have a Supplier Master. How do you accomplish this without creating multiple Address Book numbers?

- A. Change the customer\\'s search type In the Address Book to indicate that this is a supplier.
- B. Set up the Supplier Master record with the same Address Book number as the Customer Master record.
- C. Enable the AR/AP Netting Indicator for the customer in the Address Book master record.
- D. Enter the customer number In the Factor/Special Payee field.
- E. Enter a valid 1099 code In Category Code 7 in the Address Book Record,

Correct Answer: B

Explanation: download.oracle.com/docs/cd/B28728\_01/jded/acrobat/xeeacn.pdf

#### **QUESTION 5**

You are m a System Integration meeting and the client is concerned about the different type of records that are kept In the Business Unit Master table (F0006). Which types of records are NOT kept in the Business Unit Master table?

- A. Property Master table for Property Management
- B. 3ob Master table for Job Cost
- C. Property Master table for Energy Chemical systems
- D. Master table for financial reporting
- E. Asset Master table for Fixed Assets

Correct Answer: E

## **QUESTION 6**

When the business unit, job or project is flagged as adjustment only, the following is true:

- A. You are not allowed to post transactions to this business unit.
- B. You can post only specific document types to this business unit.
- C. You have to specify a subledger in a transaction for this business unit.
- D. You are allowed to post budget transaction only to this business unit

Correct Answer: B

Explanation: download.oracle.com/docs/cd/B31513\_01/psft/.../fscm9sprc-b0806.pdf

Which three statements are true about customizing the grid?

- A. The color of columns can be customized.
- B. The same column can be made to appear multiple times in a grid.
- C. The font of columns can be customized.
- D. The width of columns can be customized.
- E. The sequence of columns can be customized.

Correct Answer: ADE

ei. ADL

Explanation: download.oracle.com/docs/cd/E17984.../ww\_rep\_prnt\_tech.htm

## **QUESTION 8**

You have created a Deduction record. What occurs in the system when you post the batch?

- A. The system creates an R5 document for the amount of the deduction and generates an unposted batch type of DB.
- B. The system creates an R5 document for the amount of the deduction and generates an unposted batch type of I.
- C. The open amount of the invoice is reduced by amount of the deduction, and the system assigns a pay status of H to the invoice.
- D. The system creates an R5 document for the amount of the deduction and generates an unposted batch type of RB.
- E. The system creates records in the Deduction Management table.

Correct Answer: C

## **QUESTION 9**

Your client would like view Periodic Stats by customer. Which screen do you use to select Periodic Information from Row Menu?

- A. Standard Receipt Entry
- B. Account Balance Inquiry
- C. Speed Status Change
- D. Customer Master Information
- E. Account Statistic History

Correct Answer: D

Your client has asked that you run a Standard report with payment information for a given payment cycle. Which of the following would give you the desired information?

- A. Run the Manual Payment Journal Report.
- B. Re-run the Create Payment Group program and set the processing options In the Master Business Function to print the check register.
- C. Run the Payment Analysis Report.
- D. Set up the Check Register in the Bank Account Information program.
- E. Set the processing options for the Automatic Payment Review report to reprint the check register.

Correct Answer: B

## **QUESTION 11**

Your client wants to use the fastest method to enter high-volume, simple voucher entries. What Voucher Entry would you recommend to your client to use?

- A. Standard Voucher Entry
- B. Voucher Logging Entry
- C. Speed Voucher Entry
- D. Multi-Voucher, Multi-Supplier
- E. Multi-Company, Single-Supplier

Correct Answer: C

Explanation: download.oracle.com/docs/cd/E13781\_01/jded/.../e190AIO-B0908.pdf

## **QUESTION 12**

Your client is requesting that an error message be created when trying to void those Vouchers with Purchase Orders. Select two programs that would be controlled by processing options to disallow void of vouchers created with Purchase Orders.

- A. Supplier Payment Inquiry
- B. Supplier Master Information
- C. Supplier Ledger Inquiry
- D. Speed Voucher Entry

# E. Standard Voucher Entry

Correct Answer: CE

http://www.google.com/url?sa=tandsource=webandcd=1andsqi=2andved=0CBUQFjAAandurl=http%3 A%2F%2Fwww.oracle.com%2Fus%2Fproducts%2Fapplications%2Fjd-edwards- enterpriseone% 2Findex.htmlandei=M7JDTueDFcjKtAaPwP3yBwandusg=AFQjCNFPDWPl6cP FrgjUNanUnh6Q5AmHyA